MATH 567: Mathematical Techniques in Data Science Linear Regression: old and new

#### Dominique Guillot

Departments of Mathematical Sciences University of Delaware

February 13, 2017

#### Linear Regression: old and new

- **•** Typical problem: we are given *n* observations of variables  $X_1, \ldots, X_n$  and  $Y$ .
- $\bullet$  Goal: Use  $X_1, \ldots, X_n$  to try to predict  $Y$ .
- **Goa**n: Use  $x_1, ..., x_p$  to try to predict r.<br>Example: Cars data compiled using Kelley Blue Book<br>( $n = 805, p = 11$ ).

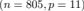

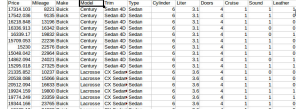

**•** Find a linear model  $Y = \beta_1 X_1 + \cdots + \beta_p X_p$ .

 $\bullet$  In the example, we want:

price  $= \beta_1 \cdot$  mileage  $+ \beta_2 \cdot$  cylinder  $+ \dots$ 

1/14

### Linear regression: classical setting

 $p = nb$ . of variables,  $n = nb$ . of observations.<br>Classical setting:

- $\bullet n \gg p$  (n much larger than p). With enough observations, we hope to be able to build a good model.
- $\bullet$  Note: even if the "true" relationship between the variables is not linear, we can include transformations of variables.
- E.g.

$$
X_{p+1}=X_1^2, X_{p+2}=X_2^2, \ldots
$$

- Note: adding transformed variables can increase <sup>p</sup> signicantly.
- A complex model requires a lot of observations.
- $\bullet$  Trade-off between complexity and interpretability.<br>Modern setting:
- 
- $\bullet$  In modern problems, it is often the case that  $n \ll n$ .
- Requires supplementary assumptions (e.g. sparsity).
- Can still build good models with very few observations.

# Classical setting

Idea:

$$
Y \in \mathbb{R}^{n \times 1} \qquad X \in \mathbb{R}^{n \times p}
$$

$$
Y = \begin{pmatrix} y_1 \\ y_2 \\ \dots \\ y_n \end{pmatrix} \qquad X = \begin{pmatrix} | & | & \dots & | \\ \mathbf{x}_1 & \mathbf{x}_2 & \dots & \mathbf{x}_{\mathbf{p}} \\ | & | & \dots & | \end{pmatrix},
$$

where  $\mathbf{x}_1, \dots, \mathbf{x}_p \in \mathbb{R}^{n \times 1}$  are the observations of  $X_1, \dots X_p$ .<br>
• We want  $Y = \beta_1 X_1 + \dots + \beta_p X_p$ .

• We want 
$$
Y = \beta_1 X_1 + \cdots + \beta_p X_p
$$
.

**.** Equivalent to solving

$$
Y = X\beta \qquad \beta = \begin{pmatrix} \beta_1 \\ \beta_2 \\ \vdots \\ \beta_p \end{pmatrix}.
$$

2/14

# Classical setting (cont.)

- We need to solve  $Y = X\beta$ .<br> **a** In general, the system has no solution  $(n \gg p)$  or infinitely many solutions  $(n \ll p)$ .<br>• A popular approach is to solve the system in the least squares
	- sense:

 $\label{eq:beta} \hat{\beta} = \mathop{\rm argmin}_{\beta \in \mathbb{R}^p} \|Y - X\beta\|^2.$ 

# How do we compute the solution? Calculus approach:

$$
\label{eq:11} \begin{split} 0&=\frac{\partial}{\partial\beta_i}\|Y-X\beta\|^2=\frac{\partial}{\partial\beta_i}\sum_{k=1}^n\langle y_k-X_{k1}\beta_1-X_{k2}\beta_2-\cdots-X_{kp}\beta_p\rangle^2\\ &=2\sum_{k=1}^n\langle y_k-X_{k1}\beta_1-X_{k2}\beta_2-\cdots-X_{kp}\beta_p\rangle\times \langle -X_{k1}\rangle\\ &\qquad\qquad\qquad\sum_{k=1}^nX_{k\mathrm{i}}(X_{k1}\beta_1+X_{k2}\beta_2+\cdots+X_{kp}\beta_p)=\sum_{k=1}^nX_{k\mathrm{i}}y_k \end{split}
$$

5/14

#### Calculus approach (cont.)

Now

$$
\sum_{k=1}^{n} X_{ki}(X_{k1}\beta_1 + X_{k2}\beta_2 + \dots + X_{kp}\beta_p) = \sum_{k=1}^{n} X_{ki}y_k \qquad i = 1, \dots, p,
$$

is equivalent to:

$$
X^TX\beta = X^Ty \qquad \text{(Norm al equations)}.
$$

 $\bullet$  If  $X^TX$  is invertible, then

$$
\hat{\beta} = (X^T X)^{-1} X^T Y
$$

is the unique minimum of  $||Y - X\beta||^2$ . **a** Proved by computing the Hessian matrix:

$$
\frac{\partial^2}{\partial \beta_i \beta_j} \|Y-X\beta\|^2 = 2X^TX.
$$

6/14

#### Linear algebra approach

Want to solve  $Y = X\beta$ . Want to solve  $Y = X\beta$ .<br>Linear algebra approach: Recall: If  $V \subset \mathbb{R}^n$  is a subspace and<br> $w \not\in V$ , then the best approximation of  $w$  be a vector in  $V$  is

proj $_V(w)$ .

"Best" in the sense that:

Note:

$$
||w - \text{proj}_V(w)|| \le ||w - v|| \qquad \forall v \in V.
$$

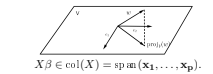

 $\bullet$  If  $Y \not\in \text{col}(X)$ , then the best approximation of  $Y$  by a vector in  $col(X)$  is

$$
\mathrm{proj}_{\mathrm{col}(X)}(Y).
$$

## Linear algebra approach (cont.)

So 
$$
\|Y - \text{proj}_{\text{col}(X)}(Y)\| \le \|Y - X\beta\| \qquad \forall \beta \in \mathbb{R}^p.
$$

Therefore, to find  $\hat{\beta}$ , we solve

$$
X\hat{\beta} = \text{proj}_{\text{col}(X)}(Y)
$$

(Note: this system always has a solution.) With a little more work, we can nd an explicit solution:

$$
Y - X\hat{\beta} = Y - \text{proj}_{\text{col}}(X)(Y) = \text{proj}_{\text{col}(X)^{\perp}}(Y).
$$
  
Recall  
Thus,  

$$
\text{col}(X)^{\perp} = \text{null}(X^{T}).
$$

$$
Y - X\hat{\beta} = \text{proj}_{\text{null}}(X^T)(Y) \in \text{null}(X^T).
$$

That implies:<br>Equivalently,

Recall

 $X^T(Y - X\hat{\beta}) = 0.$ 

 $X^T X \hat{\beta} = X^T Y$  (Normal equations).

#### The least squares theorem

#### Theorem (Least squares theorem)

Let  $A \in \mathbb{R}^{n \times m}$  and  $b \in \mathbb{R}^n$ . Then

- $\bullet$   $Ax = b$  always has a least squares solution  $\hat{x}$ .
- $\Omega$  A vector  $\hat{x}$  is a least squares solution iff it satisfies the normal equations

$$
A^T A \hat{x} = A^T b.
$$

<sup>3</sup> <sup>x</sup><sup>ˆ</sup> is unique <sup>⇔</sup> the columns of <sup>A</sup> are linearly independent <sup>⇔</sup>  $A<sup>T</sup> A$  is invertible. In that case, the unique least squares solution is given by

 $\label{eq:hatx} \hat{x} = (A^T A)^{-1} A^T b.$ 

In R:

model  $\leftarrow \operatorname{lm}(Y \sim X_1 + X_2 + \cdots + X_n).$ 

9/14

#### The coefficient of determination

. The coefficient of determination, called "R squared" and denoted  $R^2$ :

$$
R^2 = 1 - \frac{\sum_{i=1}^n (y_i - \hat{y_i})^2}{\sum_{i=1}^n (y_i - \overline{y})^2}.
$$

- **a** Often used to measure the quality of a linear model.
- $\bullet$  In some sense, the  $R^2$  measures "how much better" is the prediction, compared to a constant prediction equal to the average of the <sup>y</sup>is.
- In R: sm\$r.squared. (As above, sm <- summary(model)).
- $\bullet$  In a linear model with an intercept,  $R^2$  equals the square of the correlation coefficient between the observed  $V$  and the predicted values <sup>Y</sup><sup>ˆ</sup> .
- $\Delta$  model with a  $R^2$  close to 1 fits the data well.

# Measuring the fit of a linear model

- How good is our linear model?
	- We examine the mean squared error:

$$
MSE(\hat{\beta}) = \frac{1}{n} ||y - X\hat{\beta}||^{2} = \frac{1}{n} \sum_{k=1}^{n} (y_{i} - \hat{y}_{i})^{2}.
$$

Example: model <- lm(Auto\$mpg ~ Auto\$horsepower + Auto\$weight) sm <- summary(model) mean(sm\$residuals^2) # The MSE

10/14

# Measuring the fit of a linear model (cont.)

We can examine the distribution of the residuals: hist(sm\$residuals)

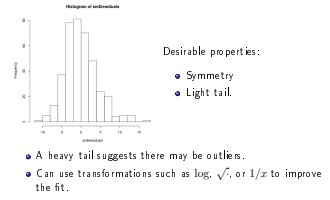

# Measuring the fit of a linear model (cont.)

Plotting the residuals as a function of the mpg (or tted values), we immediately observe some patterns.

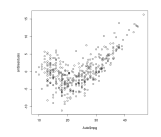

Outliers? Separate categories of cars?

## Improving the model

- Add more variables to the model.
- Select the best variables to include.
- Use transformations.
- **Separate cars into categories.**
- etc.

For example, let us fit a model only for cars with a mpg less than 25:

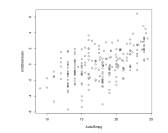

13/14